$Class - X$ कक्षा -  $X$ **SCIENCE** विज्ञान

Time:  $3$  to  $3\frac{1}{2}$  hours समय: 3 से 3½ घंटे

Maximum Marks: 80 अधिकतम अंक : 80

Total No. of Pages: 15 कुल पृष्ठों की संख्या : 15

## **General Instructions:**

- The question paper comprises of two sections,  $A$  and  $B$ , you are to attempt both the sections. 1.
- $2<sub>1</sub>$ All questions are compulsory.
- There is no overall choice. However, internal choice has been provided in all the three questions  $3<sub>1</sub>$ of five mark category. Only one option in such question is to be attempted.
- All questions of section A and all questions of section B are to be attempted separately.  $\overline{4}$ .
- $5<sup>1</sup>$ Ouestion numbers 1 to 4 in section A are one mark questions. These are to be answered in one word or one sentence.
- 6. Question numbers 5 to 13 are two mark questions, to be answered in about 30 words.
- 7. Question numbers 14 to 22 are three mark questions, to be answered in about 50 words.
- Ouestion numbers 23 to 25 are five mark questions, to be answered in about 70 words. 8
- Question numbers 26 to 41 in section B are multiple choice questions based on practical  $9<sub>1</sub>$ skills. Each question is a one mark question. You are to choose one most appropriate response out of the four provided to you.
- An additional 15 minutes time has been allotted to read this question paper only. Candidates 10. will not write any answer on the answer sheet during this time interval.

# सामान्य निर्देश :

- प्रश्न-पत्र दो भागों में बँटा है. अ तथा ब में. आपको दोनों भाग करने हैं।  $1<sup>1</sup>$
- सभी प्रश्न अनिवार्य हैं।  $2<sub>1</sub>$
- कुल मिलाकर कोई चयन नहीं है। यद्यपि पाँच अंकों की श्रेणी में तीनों प्रश्नों में आन्तरिक चयन दिया है। इन सभी प्रश्नों  $3<sub>1</sub>$ में केवल एक विकल्प हल करना है।
- सभी प्रश्न भाग अ और सभी प्रश्न भाग ब के अलग-अलग हल करने हैं।  $\overline{4}$
- प्रश्न संख्या 1 से 4 भाग अ में एक अंक के प्रश्न हैं। इनका उत्तर **एक शब्द** या **एक वाक्य** में दीजिए।  $5<sup>1</sup>$
- प्रश्न संख्या 5 से 13 दो अंक के प्रश्न हैं. इनका उत्तर लगभग 30 **शब्दों** में दीजिए।  $6<sup>1</sup>$
- प्रश्न संख्या 14 से 22 तक तीन अंक के प्रश्न हैं, इनका उत्तर लगभग 50 **शब्दों** में दीजिए।  $7.$
- प्रश्न संख्या 23 से 25 तक पाँच अंक के प्रश्न हैं, इनका उत्तर लगभग 70 **शब्दों** में दीजिए।  $8<sub>1</sub>$
- प्रश्न संख्या 26 से 41 भाग ब में बहविकल्पी प्रश्न हैं जो प्रयोगात्मक कौशल पर आधारित हैं। प्रत्येक प्रश्न एक अंक  $\mathbf{Q}$ का है। आपको दिए गए चार विकल्पों में से सबसे उपयुक्त विकल्प चुनना है।
- इस प्रश्न–पत्र को पढने के लिए 15 मिनट का अतिरिक्त समय दिया गया है। इस अवधि में छात्र केवल प्रश्न–पत्र को  $10.$ पढेंगे और वे उत्तर-पस्तिका पर कोई उत्तर नहीं लिखेंगे।

## **SECTION - A**

- What is the nature of the image formed at retina of human eye ? 1.
- $2.$ Why do Carbon compounds not conduct electricity?
- $3.$ What is meant by biological Magnification?
- $\overline{4}$ . Why do food chains generally consists of only three to four trophic levels.
- $\overline{5}$ . Why do stars seem higher than they actually are?
- 6. An object 3 cm high is placed at a distance of 8 cm from a concave mirror which produces a virtual image 4.5 cm high. What is the focal length of the mirror? Also find the position of the image.
- 7. A beam of white light falling on a glass prism gets split up into 7 colours marked 1 to 7 as shown in the diagram. A student makes the following statement about the spectrum observed on the screen -

The colours at position 3 and 5 are similar to the colour of the sky and the core of a hard boiled egg respectively.

Is the statement made by the student correct or incorrect? Justify.

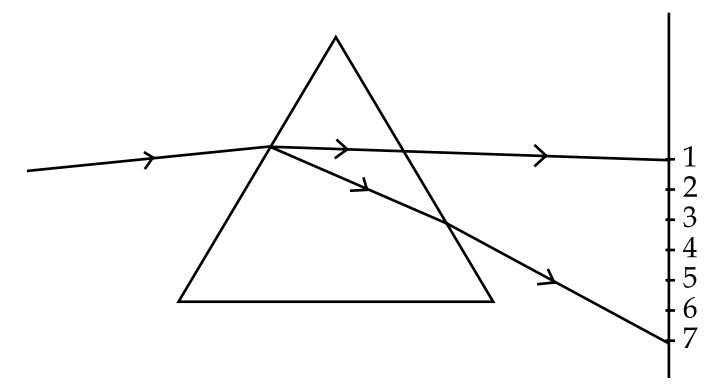

- What are fossil fuels ? " Burning of fossil fuels leads to acid rains". Justify this statement. 8.
- 9. The following table shows elements represented by the letters A, B, C, D, E, E, F, G, and H.

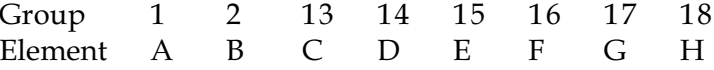

- Which of the elements has the atomic size  $(i)$ (a) biggest and (b) smallest ?
- Which element has valency (a) 3 and (b) zero?  $(ii)$
- How does (a) metallic character and (b) atomic size vary  $10.$ (i) in a group and (ii) a period?
- Forests are ' biodiversity hotspots'. Justify this statement.  $11.$
- Explain how the ovary function both as the reproductive organs as well as the endocrine  $12.$ glands?

- How does bread mould reproduce? Draw a diagram showing this mode of  $13.$ reproduction.
- What happens when a ray of light strikes the surface of separation between the 14.  $(a)$ two media at right angle?
	- Light enters from air into diamond which has a refractive index of 2.42. Calculate (b) the speed of light in diamond. The speed of light in air is  $3 \times 10^8$  m/s.
- 15.  $(a)$ Define the S.I unit of power of a lens.

 $(b)$ A needle 4 cm high is placed in front of a lens .Image of the needle is real, inverted and 6cm high, when the distance between the needle and its image is 20 cms. Find the focal length of lens and also write the type of lens.

- 16.  $(a)$ What is Myopia?
	- A short sighted person cannot see clearly beyond 2 m. Calculate the power of  $(b)$ lens required to correct his vision.
	- Draw a ray diagram to show how the above defect can be corrected using  $(c)$ appropriate lens.
- $17.$ What happens when ethanol - $(a)$ 
	- burns in air ?  $(i)$
	- $(ii)$ is heated with alkaline potassium Permanganate?
	- (iii) reacts with sodium metal?
	- Write chemical equations for the above reactions.  $(b)$
- 18.  $(i)$ State Modern Periodic Law
	- How many (i) groups and (ii) periods are present in the modern periodic  $(ii)$ table ?
	- State how the problem of placing (i) hydrogen, (ii)  $(iii)$ isotopes of an element has been solved in this periodic table.
- 19. Define the following
	- $(i)$ Analogous organs
	- $(ii)$ Evolution
	- (iii) Genetic drift
- What are sex chromosomes ? Which sex chromosomes are found in male and female 20. human beings? State the chromosome responsible for the development of male child in human beings?
- " Experiences of an individual during its life time cannot be passed on to its progeny 21. and cannot direct evolution". Justify this statement giving an example.
- $22.$  $(i)$ What happens when the egg is not fertilized in the female reproductive system of human beings?
	- Name the organ known as ' birth canal' in female reproductive system.  $(ii)$

- 23.  $(a)$ State the laws of refraction.
	- $(b)$ Draw ray diagrams to describe the nature, position and size of image of an object formed by -
	- $(i)$ a convex lens, when the object is placed between optical centre and focus of the lens
	- $(ii)$ a concave lens, when the object is placed any where between infinity and the lens.

## **OR**

- What is the nature of mirror having a focal length of  $+10$  cm?  $(a)$
- Why is a convex mirror used as a rear view mirror in vehicles?  $(b)$
- An object is placed at a distance of 10 cm from a concave mirror of focal length  $(c)$ 20 cm. Draw a ray diagram to show the image formation.
- Draw a ray diagrams to describe the nature, position and size of image formed  $(d)$ by a concave mirror for an object when it is placed at the focus of the mirror.
- 24.  $(a)$ Why does carbon form compounds mainly by covalent bonding?
	- $(b)$ Draw structures of  $(i)$ ethanol  $(ii)$ ethanoic acid.

### $\overline{OR}$

- What is a soap? Soaps are not suitable for washing clothes with hard water.  $(i)$ why?
- Would you be able to check if water is hard by using a detergent? How?  $(ii)$
- 25.  $(i)$ Draw a neat and labelled diagram of the human male reproductive system.
	- $(ii)$ State in brief the function of urethra in man.
	- Why does the testis lie outside the abdominal cavity in human males?  $(iii)$

### **OR**

- Draw longitudinal section of a Flower and label on it the following  $(a)$ 
	- $(i)$ Anther  $(ii)$ Ovary (iii) Stigma (iv) Style
- $(b)$ Classify the following into unisexual and bisexual : Hibiscus, watermelon, Mustard, Pappaya
- State a difference between Pollination and fertilization.  $(c)$

#### **SECTION-B**

While performing the experiments to trace the path of a ray of light passing through  $26.$ a rectangular glass slab, four students labelled their ray diagrams in the manners shown below . the correct labelling has been done by students .

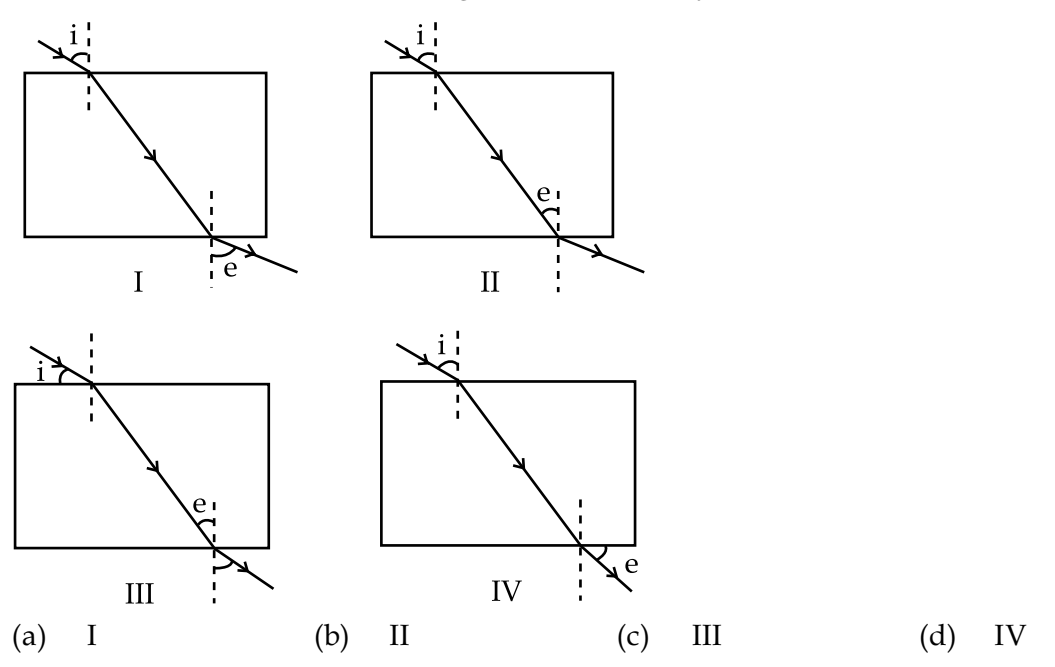

- A student suggested the following guidelines to his friends for doing the experiment  $27.$ on tracing the path of a ray of light passing through a rectangular glass slab for two different angles of incidence.
	- (A) Draw the outline of the glass slab at two positions on the drawing sheet.
	- Draw 'normals' on the topside of these outlines near their right end. (B)
	- Draw the incident rays on the two outlines in directions making angles of 35<sup>0</sup>,  $(C)$  $55<sup>0</sup>$  with the normals drawn.
	- (D) Fix two pins vertically on each of these incident rays at two points nearly 1 cm apart.
	- Look for the images of the feet of these pins while fixing two pins from the  $(E)$ other side, to get the refracted rays.

When he showed these guidelines to his teacher, the teacher told him that two guidelines need to be corrected and modified. These two guidelines are -

(a) 
$$
B
$$
 and  $C$  (b)  $C$  and  $D$  (c)  $D$  and  $E$  (d)  $B$  and  $D$ .

- A student has to do the experiment on finding the focal length of a given convex lens 28. by using a distant object. She can do her experiment if she is also made available with.
	- $(a)$ a lamp and a screen  $(b)$ a scale and a screen
	- $(d)$ only a screen.  $(c)$ a lamp and a scale.
- Your school laboratory has one large window, To find the focal length of a concave 29. mirror using one of the walls as the screen, the experiment may be performed
	- near the wall opposite to the window.  $(a)$
	- on the same wall as the window.  $(b)$
	- on the wall adjacent to the window  $(c)$
	- only on the table as per the Laboratory arrangement.  $(d)$

In performing the experiment using a convex lens, you find the image of a distant 30. object on a screen as shown in the following figure. If you move the screen to the right side then

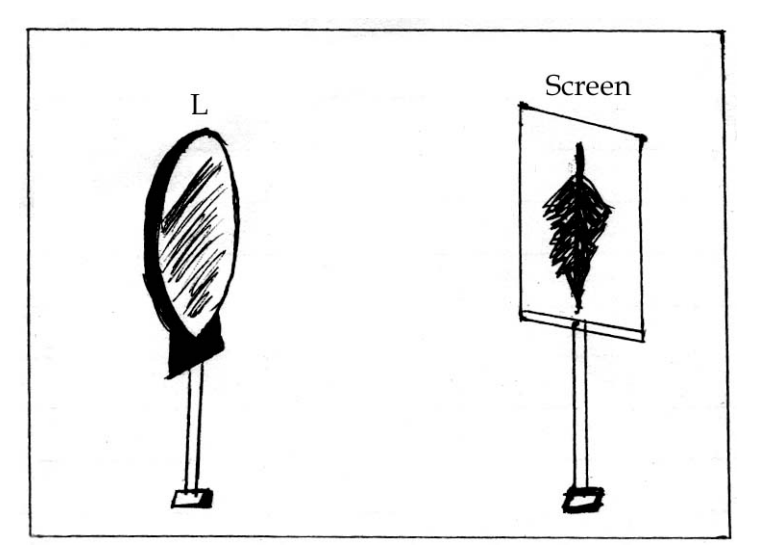

- the focal length will increase  $(a)$
- the image will be blurred  $(b)$
- $(c)$ the focal length will decrease
- the nature of image will not be affected  $(d)$
- A zinc plate was dipped into copper sulphate solution. After about 2 hours it was 31. observed that the colour of the solution has changed from
	- $(a)$ Blue to pale green
	- Pale green to colourless  $(b)$
	- Colourless to blue  $(c)$
	- **Blue to Colourless**  $(d)$
- $32.$ A strip of copper was placed in a beaker containing Zinc sulphate solution. On observing the strip next day, it was noticed that
	- the copper strip remained as it was  $(a)$
	- the copper strip became thinner  $(b)$
	- the copper strip became thicker  $(c)$
	- the colour of strip changed.  $(d)$
- 33. All of the following properties of acetic acid are true except
	- $(a)$ it is colourless  $(b)$ it is odourless
	- $(c)$ it is miscible in water (d) it turns blue litmus red.
- On adding acetic acid to solid sodium hydrogen carbonate, a student observes the 34. liberation of a
	- greenish yellow gas with a pungent smell.  $(a)$
	- colourless and odourless gas.  $(b)$
	- $(c)$ yellow coloured, odourless gas.
	- colourless gas with smell of rotten eggs.  $(d)$

Four students observed the colour and odour of acetic acid and its reaction with  $35.$ sodium hydrogen carbonate. They tabulated their observations as given below.

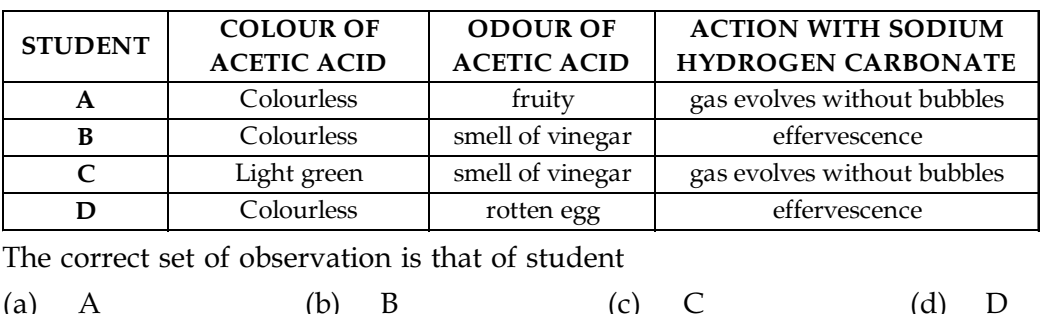

36. Out of four slides I ,II ,III , IV shown below , which one should be focussed under the microscope for showing budding in yeast?

 $(d)$  D

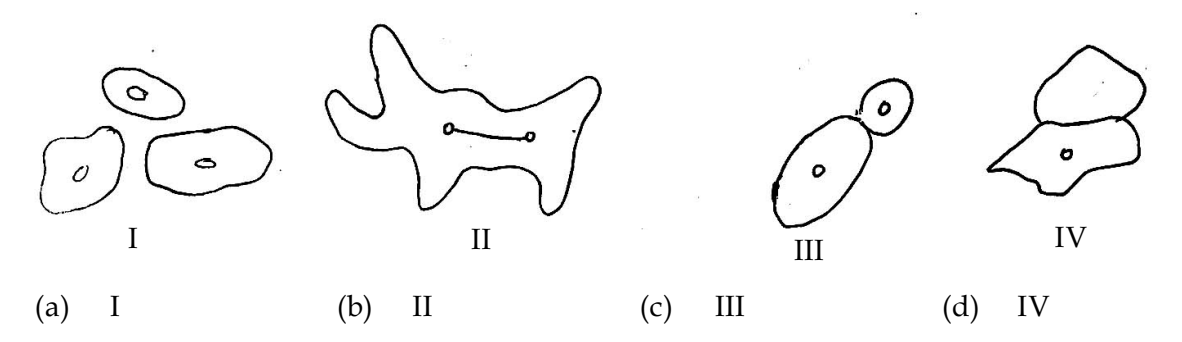

- 37. The slide showing budding in yeast is stained with safranine, it would appear
	- $(a)$ blue in colour  $(b)$ pinkish red
	- $(d)$ black in colour.  $(c)$ green in colour

 $(b)$ 

B

The following figures illustrate binary fission in Amoeba in an incorrect sequence. 38.

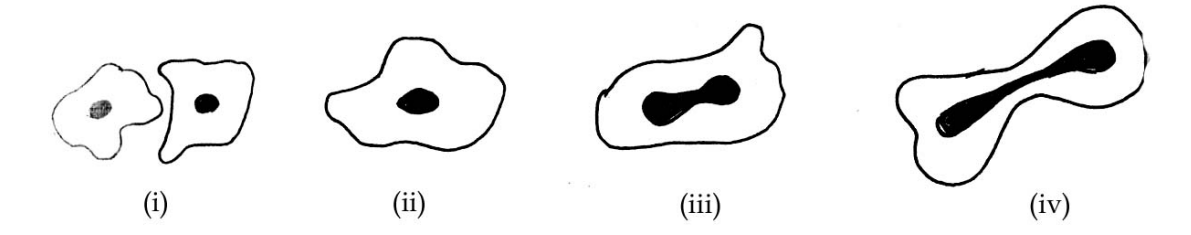

The correct sequence of the figures is

(i), (iii), (iv), (ii),  $(a)$  $(b)$  $(ii)$ ,  $(iii)$ ,  $(iv)$ ,  $(i)$  $(iv)$ ,  $(iii)$ ,  $(ii)$ ,  $(c)$  $(i)$  $(d)$  $(iii)$ ,  $(iv)$ ,  $(ii)$ ,  $(i)$ 

- At the end of the experiment, 'to determine the percentage of water absorbed by raisins' 39. , the raisins are wiped just before weighing .This is to ensure that
	- hands do not get wet  $(a)$
	- $(b)$ the raisins lose water before weighing
	- the weighing scale does not get wet  $(c)$
	- only water absorbed by raisins is weighed.  $(d)$

 $086/X/SA2/41/A1$ 

 $(a)$  A

40. While performing an experiments with raisins, a student recorded the following data.

Mass of water taken in the beaker  $= 50$  g Mass of raisins before soaking  $= 20$  g Mass of raisins after soaking  $=$  30 g Mass of water in the beaker left after experiment =  $40 g$ The percentage of water absorbed by the raisins is

(a) 
$$
\frac{(50-40) g}{50 g} \times 100
$$
 (b) 
$$
\frac{(40-30) g}{30 g} \times 100
$$

(c) 
$$
\frac{(30-20) g}{30 g} \times 100
$$
 (d)  $\frac{(30-20) g}{20 g} \times 100$ 

41. Four students A, B, C and D labelled the structures I, II III and IV of the diagram shown below respectively as :

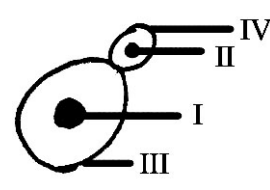

Dividing nucleus of yeast, Dividing nucleus of bud, yeast, bud  $\mathbf{A}$ 

 $\, {\bf B}$ Nucleus of yeast, Nucleus of bud , Yeast, bud

 $\mathsf{C}$ Yeast, bud, Nucleus of yeast, Nucleus of bud

Yeast, Nucleus of yeast, bud, Nucleas of bud  $D$ 

The student who has labelled the structures correctly is

 $(c)$  C  $(a)$  A  $(b)$ B  $(d)$  D

 $-0.00 -$ 

- मनुष्य की आँख के रेटिना (दृष्टिपटल) पर बने प्रतिबिम्ब की प्रकृति क्या होगी ?  $\overline{1}$ .
- कार्बन के यौगिक विद्युत के सुचालक क्यों नहीं होते ?  $2.$
- जैव आवर्धन से क्या अभिप्राय है?  $3.$
- आहार शृंखला में सामान्यतया तीन या चार पोषी स्तर होते हैं। क्यों ?  $4.$
- तारे अपनी वास्तविक स्थिति से दूर क्यों दिखाई देते हैं? 5.
- एक 3 cm ऊँचाई की वस्तु अवतल दर्पण के सामने 8 cm की दूरी पर रखी है जिसका 4.5 cm ऊँचाई का 6. आभासी प्रतिबिम्ब बनता है। दर्पण की फोकस दूरी एवं प्रतिबिम्ब की स्थिति ज्ञात कीजिए।
- एक श्वेत प्रकाश की किरण प्रिज्म पर गिरने के पश्चात् सात रंग जिन्हें 1 से 7 तक चिह्नित किया गया है में विभक्त 7. हो जाती है। एक विद्यार्थी पर्दे पर प्रकाश का स्पेक्ट्रम देखकर निम्न कथन प्रस्तुत करता है – स्थिति 3 व 5 पर रंग ऋमश: आकाश के रंग तथा उबले हुए अण्डे के अन्त: भाग के समान है। विद्यार्थी के द्वारा प्रस्तुत कथन सही है या गलत। स्पष्ट कीजिए।

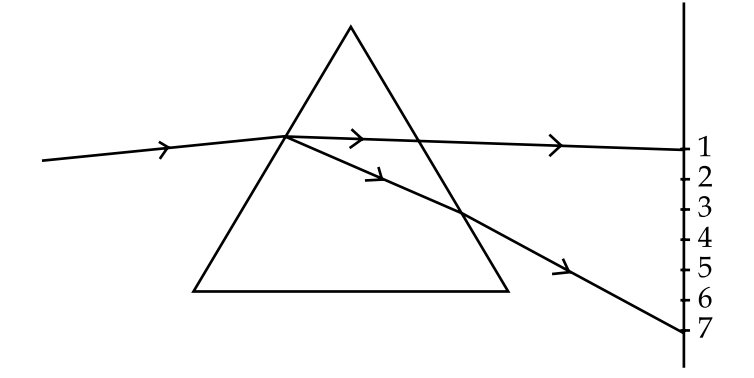

- जीवाश्मी ईंधन किसे कहते हैं। क्या जीवाश्मी ईंधन का जलाना अम्लीय वर्षा का कारण है ? स्पष्ट कीजिए। 8.
- निम्नलिखित सारणी में तत्वों को अंग्रेजी के अक्षरों जैसे A, B, C, D, E, F, G, H से दर्शाया गया है। 9. समूह 17 18  $\mathbf{1}$  $\mathcal{P}$ 13 14 15 16

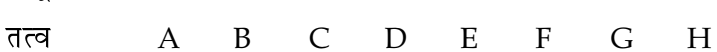

- इनमें से किस तत्व का परमाण्विक आमाप  $(a)$ 
	- किस तत्व का न्यूनतम है? अधिकतम व  $(ii)$  $(i)$
- किस तत्व की संयोजकता  $(b)$ 3 है व किसकी शुन्य है?  $(i)$  $(ii)$

- किसी (i) समूह में, (ii) आवर्त में उत्वों के (a) धात्विक गुण एवं (b) परमाण्विक आमाप किस 10. प्रकार बदलते हैं?
- ''वन जैव विविधता के हॉट स्पॉट हैं'' कथन की पुष्टि कीजिए। 11.
- अण्डाशय किस प्रकार एक जनन अंग एवं अन्त:स्रावी ग्रंथि दोनों की तरह कार्य करता है? वर्णन कीजिए।  $12.$
- डबल रोटी में लगने वाली फंफूदी किस प्रकार प्रजनन करती है? इस जनन की विधि को दर्शाने के लिए आरेख 13. खोंचिए।
- क्या होता है जब एक प्रकाश की किरण दो माध्यमों को अलग करने वाली सतह पर समकोण बनाती हुई  $(a)$ 14. आपतित होती है?
	- एक प्रकाश किरण वायु से हीरे में प्रवेश करती है जिसका अपवर्तनांक 2.42 है हीरे में प्रकाश की चाल  $(b)$ ज्ञात कीजिए (प्रकाश की वायु में चाल  $3 \times 10^8 \text{ ms}^{-1}$  है)
- लेंस की क्षमता के S.I मात्रक को परिभाषित कीजिए। 15.  $(a)$ 
	- एक 4 cm ऊँचाई की सुई एक लेंस के सामने रखी है। सुई का प्रतिबिम्ब वास्तविक उल्टा और 6 cm  $(b)$ ऊँचाई का है जबकि सुई और उसके प्रतिबिम्ब के बीच की दूरी 20 cm है। लेंस की फोकस दूरी ज्ञात कीजिए तथा लेंस की प्रकृति भी लिखिए।
- निकट दृष्टि दोष क्या है ? 16.  $(a)$ 
	- एक निकट दष्टि दोष से पीडित व्यक्ति 2 मीटर से दर स्पष्ट नहीं देख सकता। उस लेंस की क्षमता  $(b)$ परिकलित कीजिए करो जिससे वह स्पष्ट देख सके?
	- यह दर्शाने के लिए एक किरण आरेख खींचिए कि किस उपयुक्त लेंस के द्वारा इस दोष का संशोधन हो  $(c)$ सकता है?
- क्या होता है जब एथेनॉल को 17.  $(a)$ 
	- वायु में जलाया जाता है ?  $(i)$
	- क्षारीय पोटेशियम परमैंगनेट के साथ गर्म किया जाता है।  $(ii)$
	- (iii) सोडियम धातु के साथ अभिक्रिया कराई जाती है?
	- उपरोक्त रासायनिक अभिक्रियाओं की समीकरण लिखिए।  $(b)$
- आधुनिक आवर्त नियम का उल्लेख कीजिए। 18.  $(a)$ 
	- आधनिक आवर्त सारणी में  $(b)$ 
		- कितने समृह एवं कितने आवर्त होते हैं ?  $(i)$  $(ii)$
	- आधुनिक आवर्त सारणी में (i) हाइड्रोजन एवं (ii) एक तत्व के समस्थानिकों की स्थिति की समस्या को  $(c)$ किस प्रकार दूर किया गया? व्याख्या कीजिए।

19. निम्न की परीभाषा लिखिए -

- (ii) विकास (iii) आनुवंशिक अपवाद समरूप अंग  $(i)$
- लिंग गुणसूत्र क्या है ? पुरुष एवं स्त्री में कौन-कौन से लिंग सूत्र पाये जाते हैं ? वर्णन कीजिए कि कौन सा 20. गुणसूत्र व्यक्तियों में लड़के की उत्पत्ति के लिए उत्तरदायी होता है?
- ''किसी व्यक्ति के जीवन के अनुभव उसकी संतति में स्थानान्तरित नहीं होते और न ही यह जैवविकास को  $21.$ प्रभावित करते हैं'' उदाहरण सहित इस तथ्य के विषय में स्पष्टीकरण प्रस्तुत कीजिए।
- क्या होता है जब मनुष्यों में मादा जनन तन्त्र में अण्डाणु निषेचित नहीं होता ? 22.  $(a)$ 
	- मादा जनन तन्त्र में किस अंग को ''गर्भाशय ग्रीवा'' कहा जाता है ?  $(b)$
- अपवर्तन के नियमों को लिखिए। 23.  $(a)$ 
	- एक वस्तु के प्रतिबिम्ब की प्रकृति, स्थिति एवं साइज़ का किरण आरेख द्वारा वर्णन कीजिए जो  $(b)$ 
		- उत्तल लेंस द्वारा बना है जबकि वस्तु, लेंस के प्रकाशीय केन्द्र एवं फोकस के बीच रखी गयी है।  $(i)$
		- अवतल लेंस द्वारा बना है जबकि वस्तु लेंस तथा अनन्त के बीच किसी स्थान पर रखी है।  $(ii)$

## अथवा

- उस दर्पण की प्रकृति कैसी होगी जिसकी फोकस दुरी +10 cm है?  $(a)$
- वाहनों में पीछे से आने वाले यातायात को देखने के लिए उत्तल दर्पण का प्रयोग क्यों किया जाता है?  $(b)$
- एक वस्तु 20 cm फोकस दुरी वाले एक अवतल दर्पण के सामने 10 cm की दुरी पर रखी है। किरण  $(c)$ आरेख द्वारा प्रतिबिम्ब बनने की स्थिति प्रदर्शित कीजिए।
- एक अवतल दर्पण के फोकस पर रखी वस्तु के प्रतिबिम्ब की प्रकृति, स्थिति एवं साइज़ का किरण  $(d)$ आरेख बनाकर वर्णन कोजिए।
- कार्बन अपने यौगिक मुख्यतया सह संयोजक आबन्ध द्वारा ही क्यों बनाता है ? 24.  $(a)$ 
	- एथेनॉल एवं (ii) एथेनॉइक अम्ल की संरचना बनाइए।  $(b)$  $(i)$

## अथवा

- साबुन क्या है? कठोर जल से कपड़े धोने के लिए साबुन उपयुक्त नहीं है, क्यों?  $(a)$
- क्या आप किसी अपमार्जक द्वारा पता लगा सकते हैं कि जल कठोर है? कैसे?  $(b)$
- मनुष्य के नर जनन तन्त्र का एक स्वच्छ एवं नामांकित आरेख बनाइए। 25.  $(a)$ 
	- मनुष्य में मूत्र मार्ग का क्या कार्य है वर्णन कीजिए।  $(b)$
	- मानव नर में वषण देह गहा से बाहर क्यों स्थित होते हैं?  $(c)$

## अथवा

- एक पुष्प की अनुदैर्ध्य काट का चित्र बनाकर उसमें निम्नलिखित का नामांकन कीजिए  $(a)$ 
	- पुंकेसर  $(i)$ अण्डाशय  $(ii)$
	- (iii) वर्तिकाग्र  $(iv)$  वर्तिका
- निम्न को एकलिंगी एवं द्विलिंगी में विभाजित कोजिए  $(b)$ गुडहल, तरबूज, सरसों, तथा पपीता
- परागण और निषेचन में अन्तर स्पष्ट कीजिए।  $(c)$

#### खण्ड - ब

प्रयोग द्वारा काँच के एक आयताकार गुटके से होकर प्रकाश किरण का गमन पथ ज्ञात करने हेतु चार विद्यार्थियों 26. ने अलग-अलग रेखांकित आरेखों का निम्नलिखित प्रकार से नामांकन किया। सही नामांकन किस विद्यार्थी का हे?

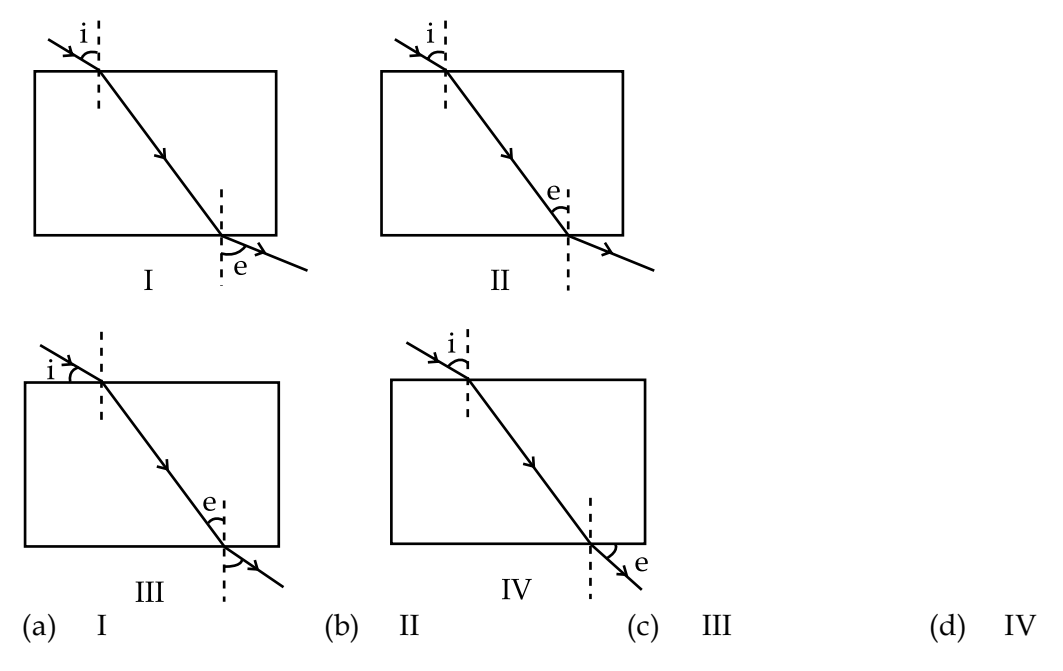

- एक विद्यार्थी ने दो विभिन्न आपतन कोणों के लिए काँच के आयताकार गुटके से होकर प्रकाश किरण का 27. गमन पथ ज्ञात करना ''प्रयोग के लिए अपने मित्रों को निम्न दिशा निर्देश दिये।
	- काँच के गुटके के चारों ओर ड्राईंग शीट पर दो अलग-अलग जगह रेखा खींचकर आकृति बनाना।  $(a)$
	- काँच के गुटके की चारों ओर की रेखा के प्रत्येक ऊपर वाली रेखा के दायें किनारे की तरफ अभिलम्ब  $(b)$ खोंचना।
	- जो अभिलम्ब खींचे हैं उनमें से प्रत्येक अभिलम्ब पर ऋमश: 35° और 55° के आपतन कोण बनाना।  $(c)$
	- प्रत्येक आपतित किरण पर एक-एक cm की दूरी पर दो-दो खड़े पिन लगाना।  $(d)$
	- इन पिनों का प्रतिबिम्ब दूसरी तरफ देखते हुए अपवर्तित किरण के लिए फिर से उतने ही अन्तर पर दो  $(e)$ खडे पिन और लगाना।

जब विद्यार्थी ने ये दिशानिर्देश अपने अध्यापक को दिखाए तो अध्यापक ने विद्यार्थी को इसमें से दो निर्देशों को ठीक करने की आवश्यकता पर बल दिया। वे दो निर्देश हैं।

 $(b)$   $C \nleftrightarrow D$ (c)  $D \overline{3R} E$  $(d)$  B और D.  $B \overrightarrow{3} \overrightarrow{R} C$  $(a)$ 

- एक विद्यार्थी को किसी दूरस्थ वस्तु का उत्तल लेंस से पर्दे पर प्राप्त प्रतिबिम्ब द्वारा लेंस की फोकस दूरी ज्ञात करने 28. का प्रयोग करना है। वह यह प्रयोग तब भी कर सकता है यदि उसे उपलब्ध कराया जाय:
	- (a) लेंस एवं पर्दा (b) पैमाना एवं पर्दा (c) लैम्प एवं पैमाना (d) केवल पर्दा
- आपके विद्यालय की प्रयोगशाला में एक बड़ी खिड़की है। एक दीवार को पर्दा मान कर अवतल दर्पण की 29. फोकस दूरी ज्ञात करने के लिए प्रयोग किया जा सकता है।
	- उस दीवार के नजदीक जो खिड़की के विपरीत है।  $(a)$
	- उसी दीवार पर जिस पर खिड़की लगी है।  $(b)$
	- $(c)$ खिड़की के साथ वाली दीवार पर।
	- केवल मेज पर प्रायोगिक व्यवस्था के अनुसार।  $(d)$
- एक उत्तल लेंस द्वारा एक दूर स्थित वस्तु का प्रतिबिम्ब आपने पर्दे पर नीचे दिये गये चित्र के अनुसार प्राप्त 30. किया है। अगर आप पर्दे को दायीं ओर हटायें तो -

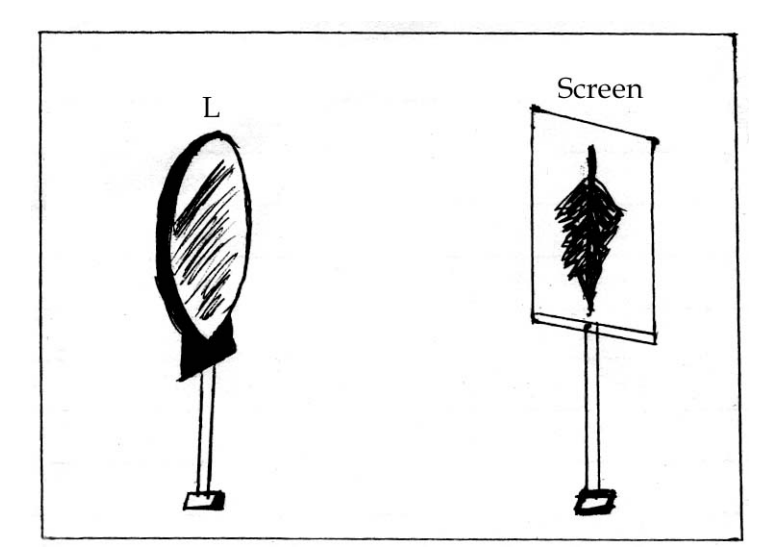

- फोकस दूरी बढ़ जाएगी।  $(a)$
- प्रतिबिम्ब धुंधला हो जायेगा।  $(b)$
- फोकस दूरी कम हो जायेगी।  $(c)$
- प्रतिबिम्ब की प्रकृति पर कोई प्रभाव नहीं पडेगा।  $(d)$
- जिंक धातु की एक पट्टी को कॉपर सल्फेट के विलयन में डुबोया गया। दो घंटे पश्चात् यह देखा गया कि 31. विलयन का रंग
	- नीले से हल्का हरा हो गया।  $(a)$ 
		- (b) हल्के हरे रंग से रंगहीन हो गया।
	- (c) रंगहीन से नीला हो गया। (d) नीले से रंगहीन हो गया।
- एक तांबे की पत्ती को जिंक सल्फेट से भरे बीकर में रखा गया। अगले दिन पत्ती को देखने पर यह पाया गया 32. कि $-$ 
	- तांबे की पत्ती जैसी थी वैसी ही रही।  $(a)$
- (b) ताँबे की पत्ती पतली हो गयी।
- (c) ताँबे की पत्ती भारी हो गयी।
- 
- (d) ताँबे की पत्ती का रंग बदल गया।

- निम्न में से किस एक को छोडकर सभी गुण एसीटिक अम्ल के है? 33.
	- (b) यह गन्धहीन है यह रंगहीन है  $(a)$
	- $(c)$  यह जल में घुलनशील है (d) यह नीले लिटमस को लाल कर देता है
- ठोस सोडियम हाइड्रोजन कार्बोनेट में एसीटिक अम्ल मिलाने पर विद्यार्थी ने निष्काषित गैस का परीक्षण किया 34. तथा पाया $-$ 
	- तीक्ष्ण गन्ध युक्त हरीपीली गैस। (b) रंगहीन और गन्धहीन गैस।  $(a)$
	- (d) सडे हुए अण्डे की गन्ध गैसी रंगहीन गैस। पीले रंग की गन्धहीन गैस।  $(c)$
- चार विद्यर्थियों ने एसीटिक अम्ल की गंध, रंग एवं सोडियम हाइड़ोजन कार्बोनेट के साथ अभिक्रिया का प्रेक्षण 35. करके निम्न सारणी में अंकित किया।

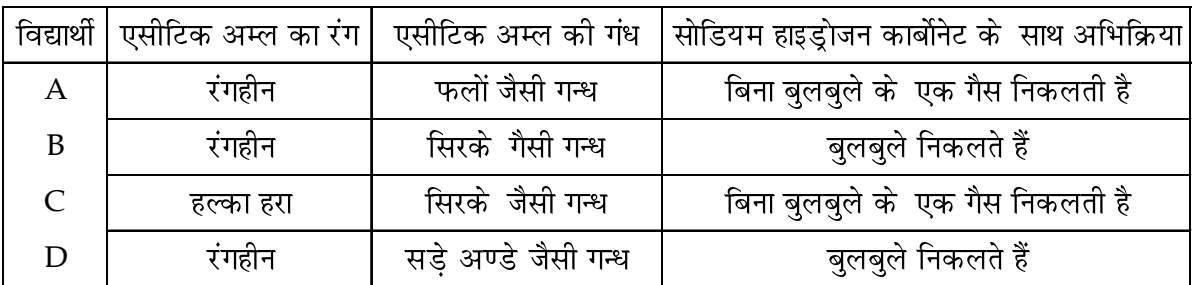

कौन से विद्यार्थी के प्रेक्षण सही हैं

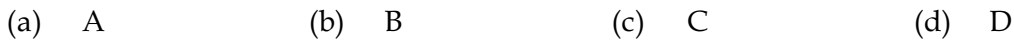

यीस्ट में मुकुलन दिखाने के लिए निम्न चार सलाइडों I, II, III तथा IV में से आप कौन सी एक स्लाइड 36. सूक्ष्मदर्शी के नीचे फोकस करेंगे।

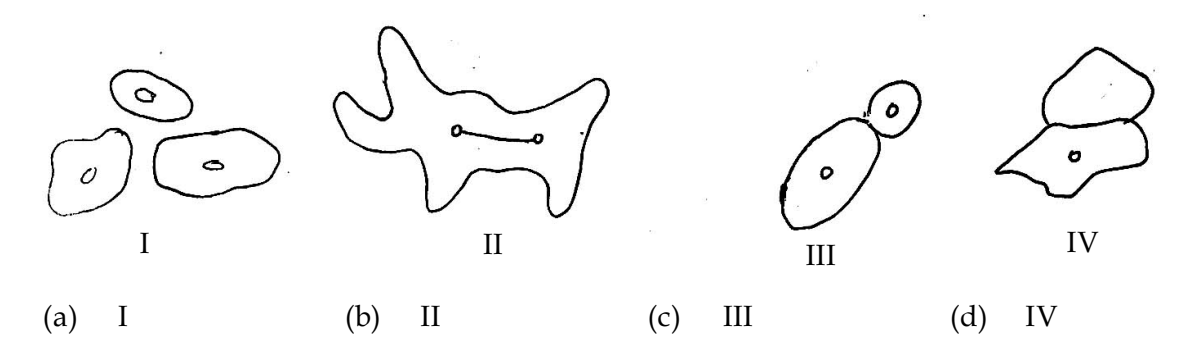

यीस्ट में मुकुलन दर्शाने के लिए स्लाइड को सैफ्रानिन से रंगीन करते है क्योंकि यह दिखाई देगी :  $37.$ 

- (b) गुलाबी-लाल रंग की नीले रंग की  $(a)$
- हरे रंग की काले रंग की  $(c)$  $(d)$

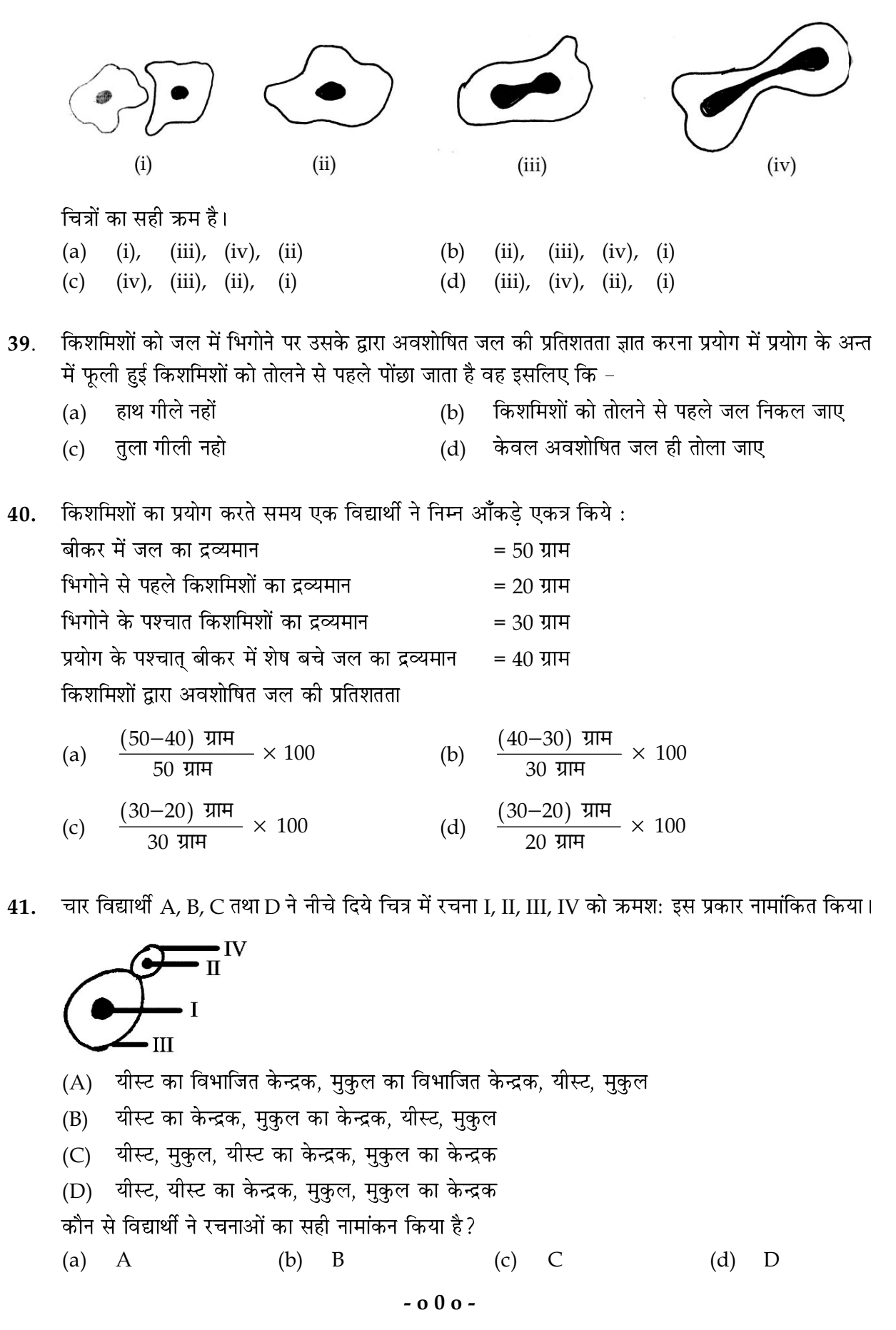

15